## **Backlog Parapheur - Fonctionnalité #9734**

# **Mettre en place la signature électronique avec certificat**

21/02/2019 15:38 - Florian AZIZIAN

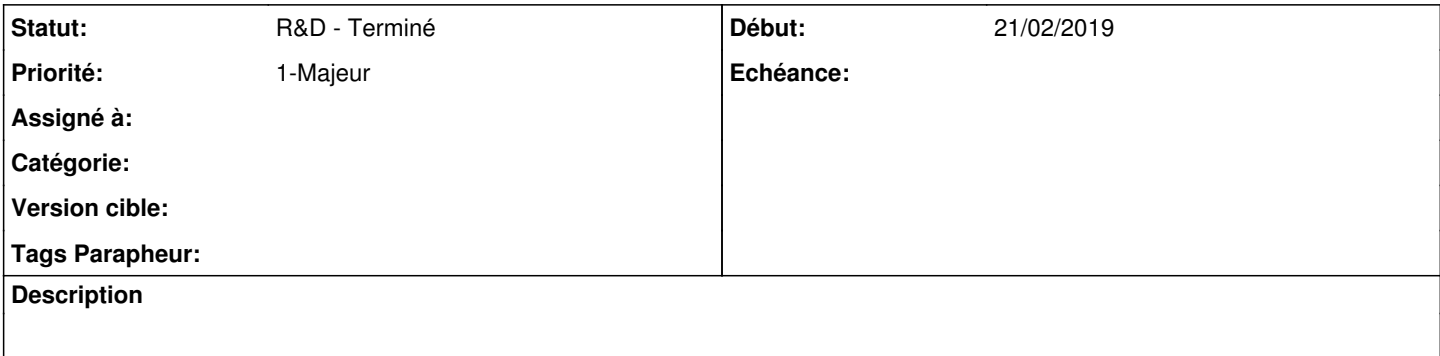

#### **Historique**

#### **#1 - 28/02/2019 16:19 - Emmanuel DILLARD**

*- Statut changé de R&D - A planifier à R&D - A étudier*

Certificat coté serveur. (inscrit dans le PDF) Stocker l'horodatage / MAC (Emprunte Navigateur, OS dans le modèle de données MP

#### **#2 - 25/03/2019 10:21 - Emmanuel DILLARD**

*- Statut changé de R&D - A étudier à R&D - En cours*

(équipe RM)

#### **#3 - 09/04/2019 12:36 - Emmanuel DILLARD**

*- Projet changé de Backlog Maarch Parapheur à CURRENT SPRINT*

*- Version cible changé de MP 19.04 à 105*

#### **#4 - 23/04/2019 11:28 - Emmanuel DILLARD**

*- Projet changé de CURRENT SPRINT à Backlog*

*- Statut changé de R&D - En cours à R&D - Terminé*

#### **#5 - 01/07/2019 14:13 - Emmanuel DILLARD**

*- Version cible changé de 105 à Parapheur 19.04*

### **#7 - 09/06/2021 10:20 - Emmanuel DILLARD**

*- Projet changé de Backlog à Backlog Parapheur*

*- Version cible Parapheur 19.04 supprimé*